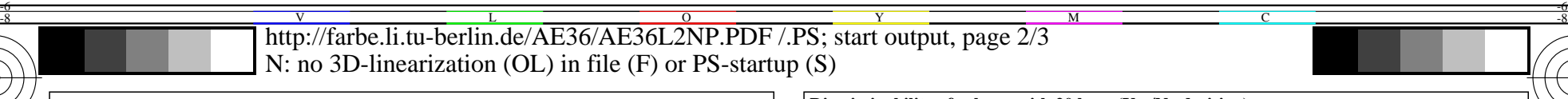

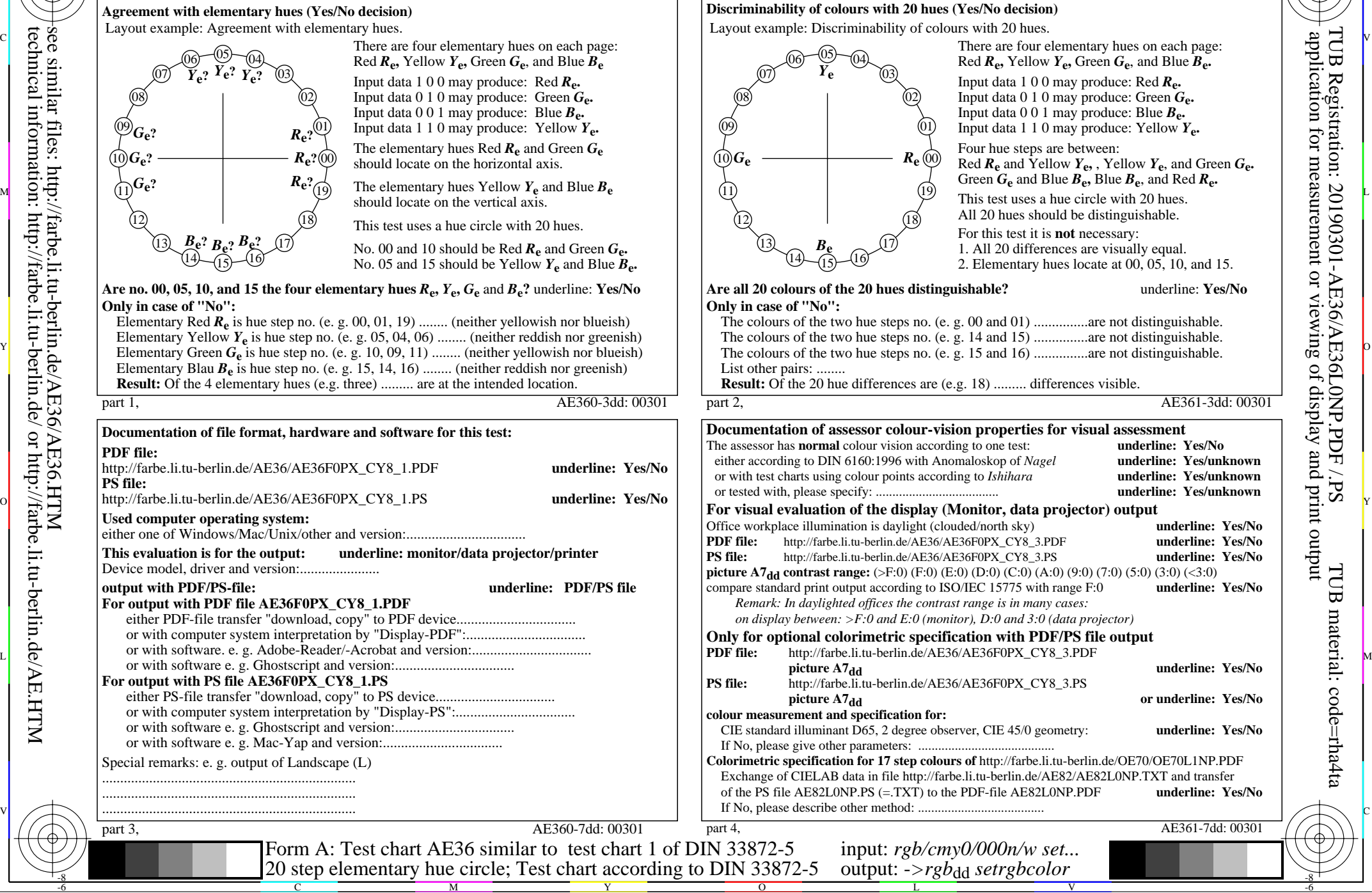

-6

TUB material: code=rha4ta

-6

application for measurement or viewing of display and print output

TUB Registration: 20190301-AE36/AE36L0NP.PDF /.PS

-8